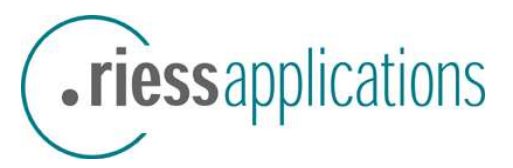

### OpenOffice/StarOffice - Migration, a methodology in a professional environment

# Herzli Herzlich Willkommen.

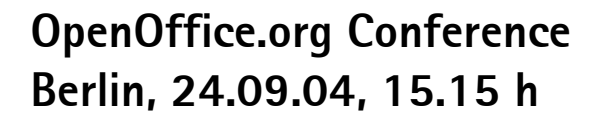

Lothar K. Becker

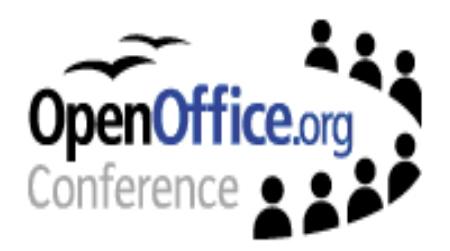

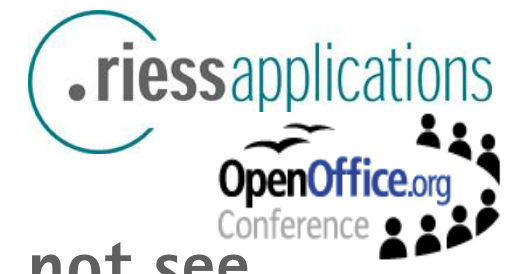

**What you will see, and what you will not see ...**

### ○ You will see ...

- $\bullet$  how to handle a migration project,
- which risk factors should be covered (out of experience),
- $\bullet$  with which process, tools or tasks
- for companies with more than  $x00$  employees (Office users)

### ○ You will not see ...

- $\bullet$  technical issues in detail (how could I do this or that with SO/OOo)
- a guaranty for successful migration (every migration is a risk) but a better chance for it
- solutions but a roadmap to solutions (because they are individual)

# **Lower TCO – the big chance of the migration, but ...**

### **Parameter**

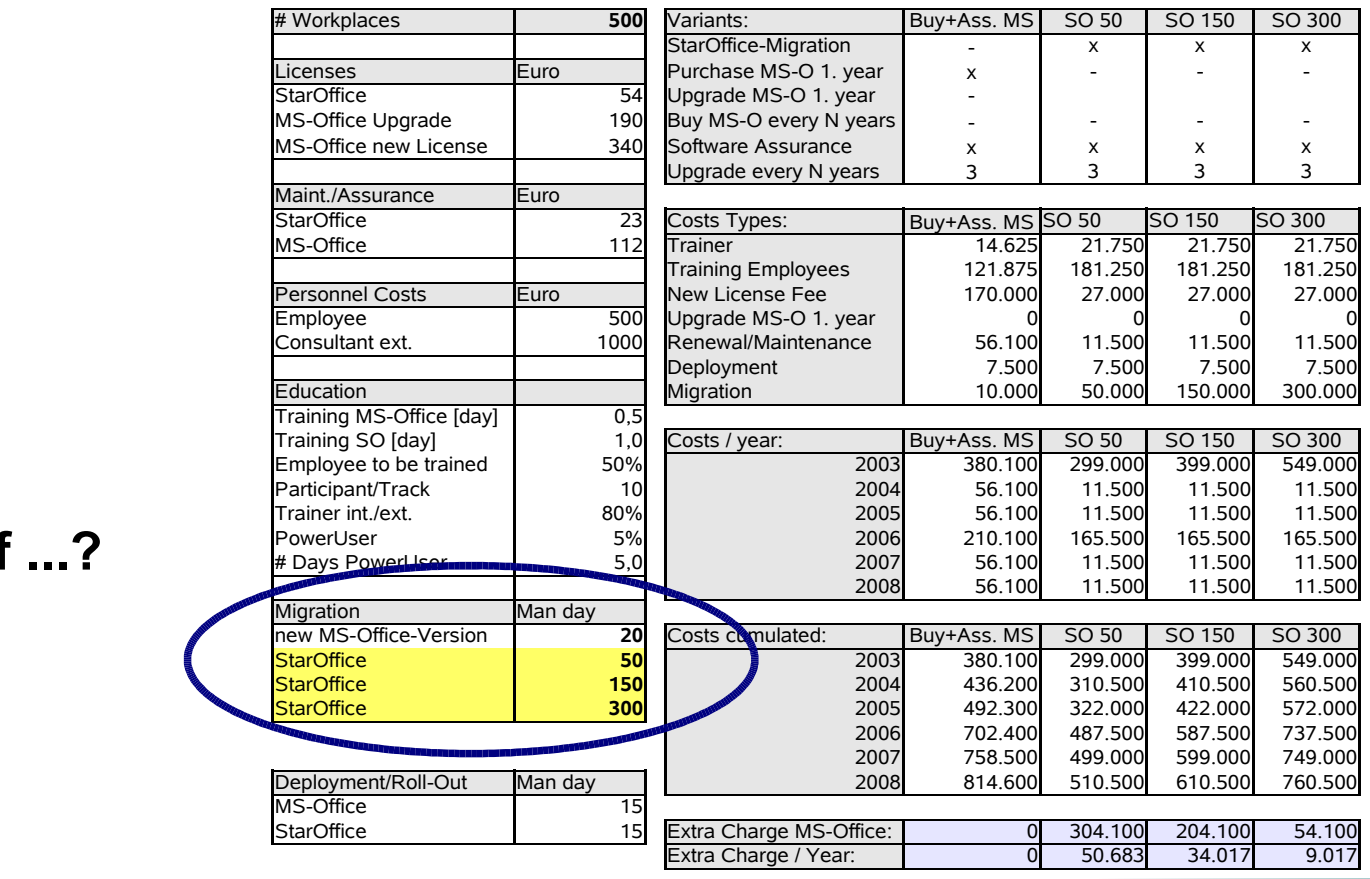

### **What, if ...?**

.riessapplications

**OpenOffice.org** 

# **When do you want to gain from lower license fees?**

### **Parameter**

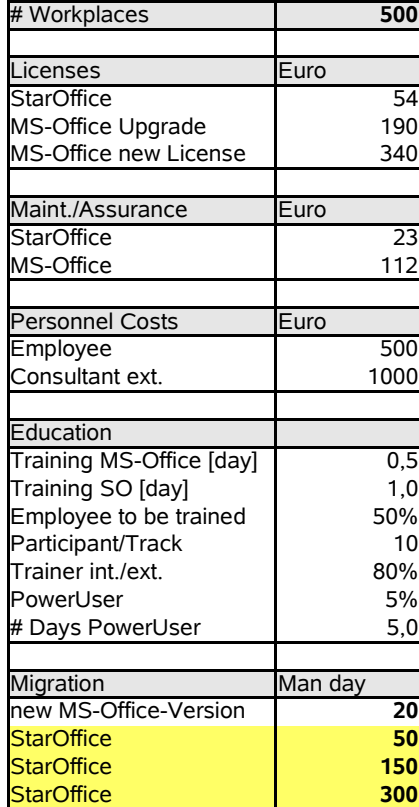

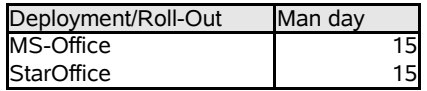

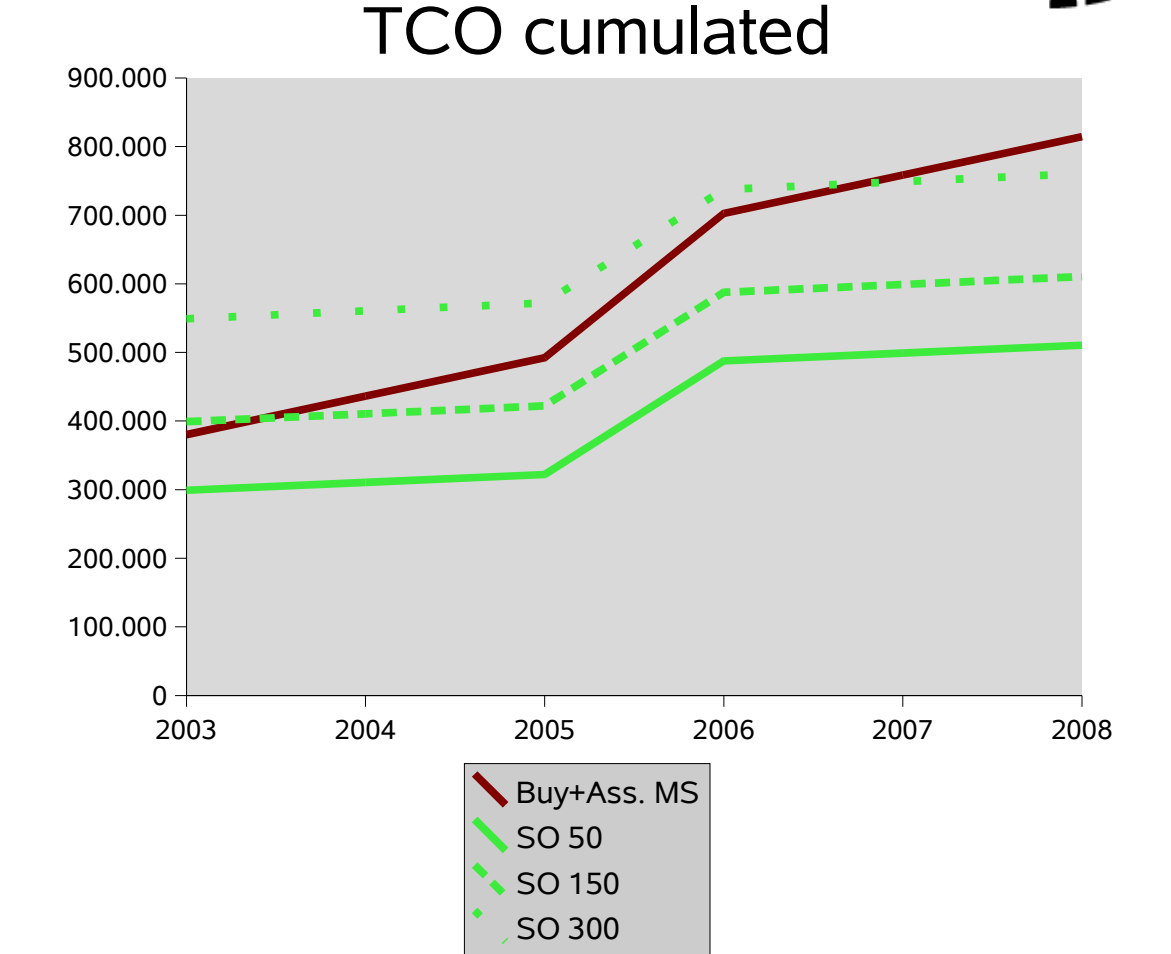

.riessapplications

Conferenc

**OpenOffice.org** 

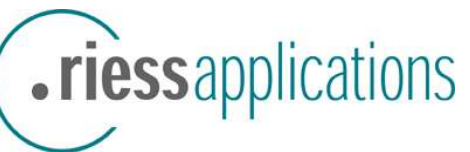

# **The three migration risk areas (the three p's)**

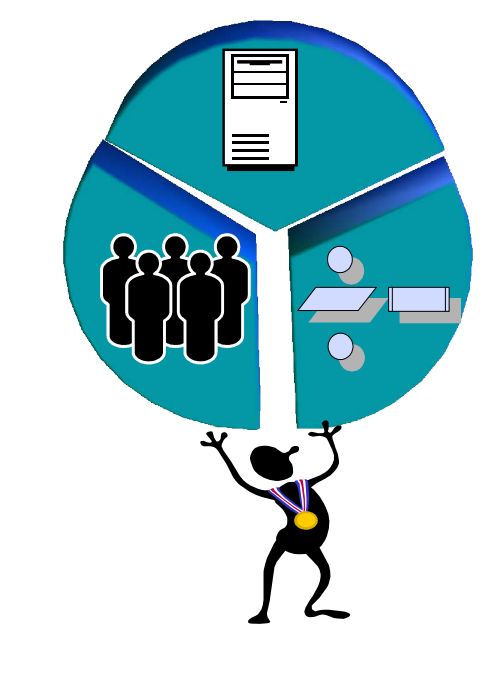

 $\circ$  People:

- **Management**
- Admin & support
- **Users**
- Partners & customers
- Processes:
	- Workflow impacts
	- **Interdependencies**
	- Exceptions & conflicts
- O Products & Technology:
	- Feature set, concepts
	- User experience
	- $\bullet$  3<sup>rd</sup> party applications

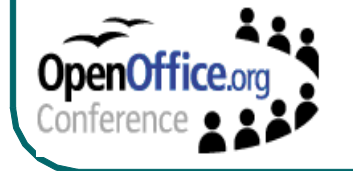

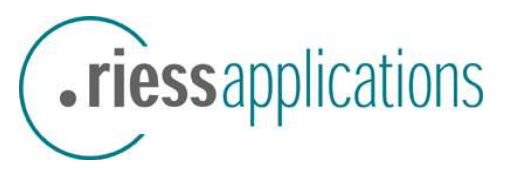

# The Step-by-Step-.riess-Methodology

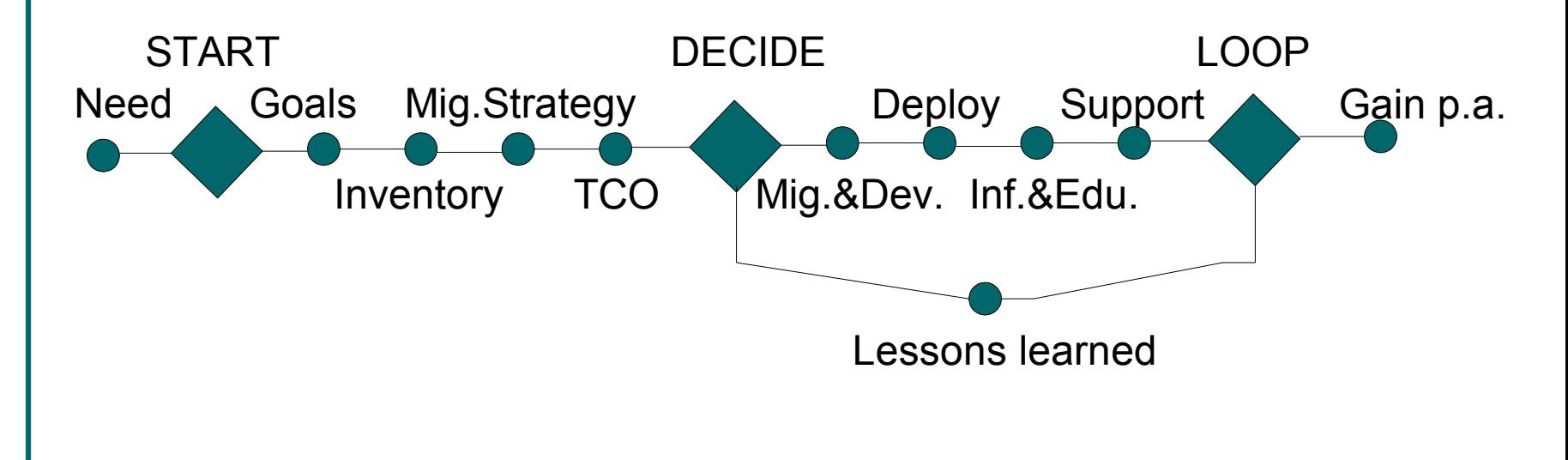

"It's not just the path, ..., but it's also the path"

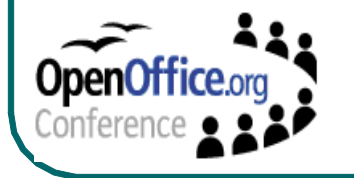

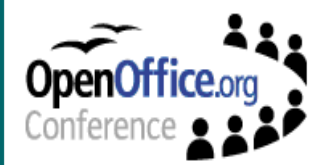

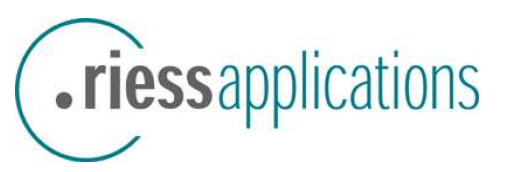

# **Define, what are your Goals of the migration**

Give an answer for: Why should we touch a running system?

### $\circ$  Innovation

- More Transparency in the file format, extend office features
- Improve the independence of the Office suite
- Reduce the license fees or administration costs
- ... (individual Goals)
- Consolidation (constraints)
	- Consolidate your files and templates
	- Access to old documents must be guaranteed
	- Integration of new Office suite in established workflows (not v.v.)
- $\circ$  ... and not a one to one migration

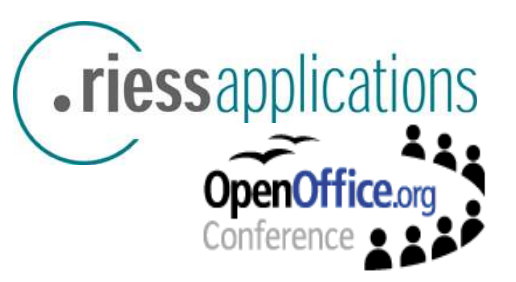

# **Inventory (1)**

- Important: As-is Analysis for hardware and software -environment and documents
- $\circ$  Typical customer status:
	- just one Office product (e.g. M\$ Office)
	- a lot of old documents from different Office versions
	- a lot of old versions of the same document
	- **a** lot of related templates (e.g. a time sheet) for each team, group, project, ...
	- $\bullet$  few documents, which are used permanent or less than 3 month ago (< 15% of all)
	- important documents are stored central and local
- $\circ$  Which changes in hardware and software are planned?

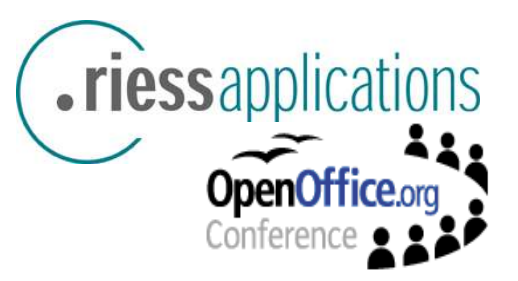

# **Inventory (2)**

- $\circ$  Identify amount of files, classify which are complex, medium or easy to migrate (Analysis wizard) and why
	- Amount of files vs amount of templates
	- Macro programming
	- Layout or format issues ...
- $\circ$  Workshop with representatives of user groups
	- Inform (differences, features, licenses, private use, ...)
	- Ask about workflows, document usage, 3<sup>rd</sup> party applications, "co-edit" workflows (sharing doc's)...
	- Get examples of templates (doc/dot, xls/xlt, ppt/pps)
- $\circ$  Migrate such example-documents and value the results

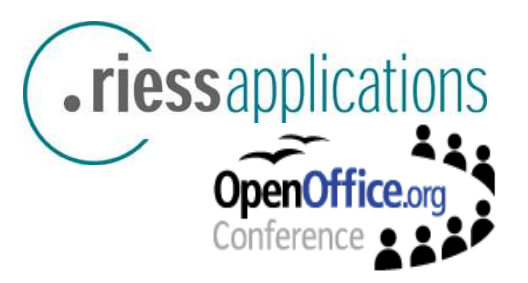

# **Migration Toolkit**

 $\circ$  Installation with self-running jar.

MigrationToolkitInstalle r-0.1.0409.jar

- O Installed Tools:
	- Document Analysis Wizard
	- Macro Migration Wizard with **preparation tool**

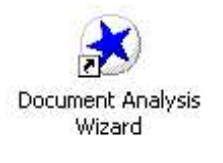

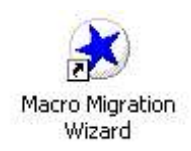

○ Light-Version for File-Analysis

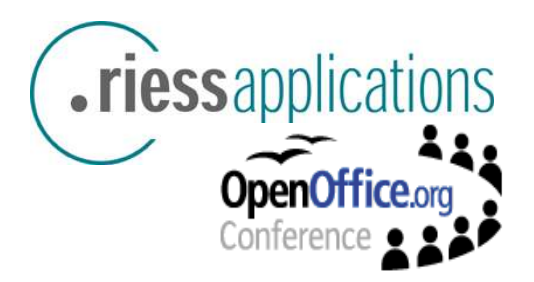

## **The results of the Analysis Wizard**

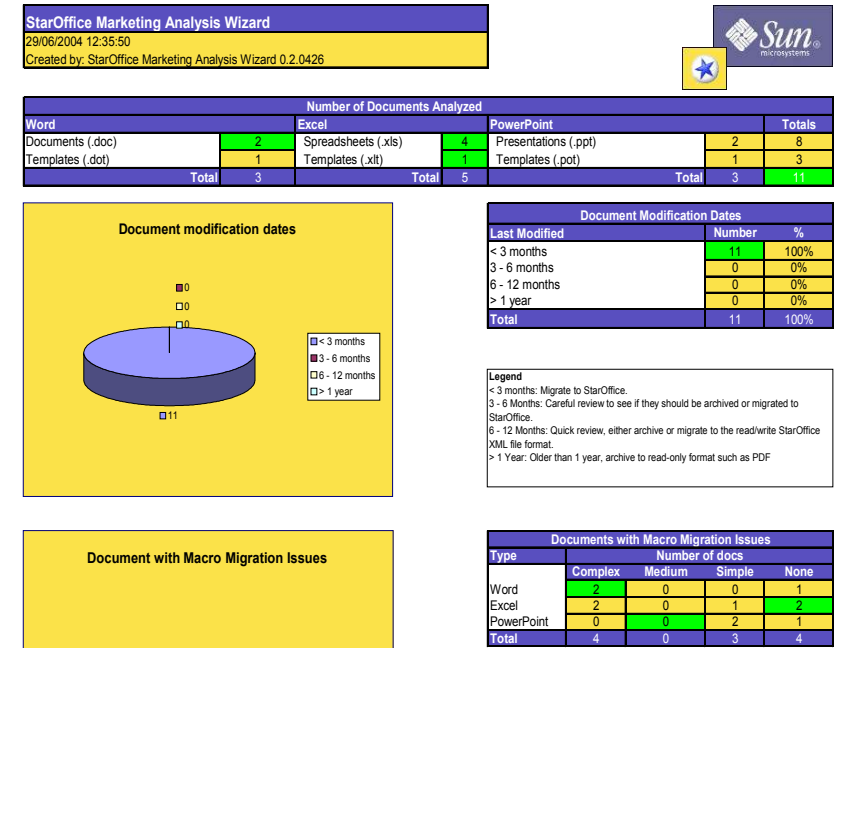

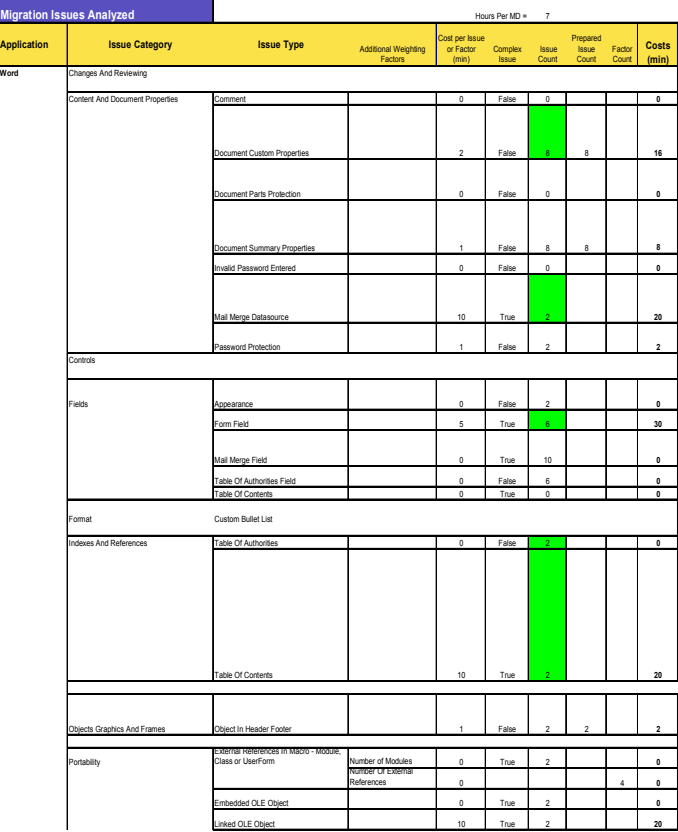

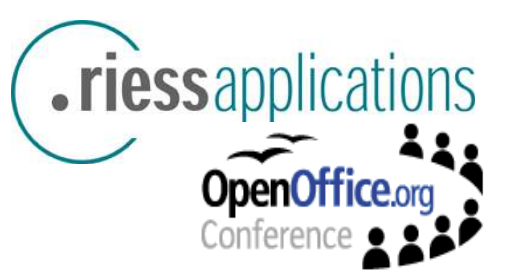

## **StarOffice Analyse-Toolset**

Microsoft Excel - Analysis Results.xls

descrip  $4 | 0206p2$ macro\_ 6 Internet Word N 8 MacroF macrot 10 macrof

14 turnlaw 15 1a lista 16 Bereit

Datei Bearbeiten Ansicht Einfügen Format Extras Daten Fenster ? Frage hier eingeben  $\theta$   $\times$ • 8 • F K U | ■ ■ ■ 国 | 59 € % 00 % # | 健 字 | | || • ♪ • △ • 

7 macroflowchart.doc

8 diagram one.doc

9 diagram one.doc

Bereit

10 mpfa\_analysis\_macro\_readme.doWord 10.0

11 mpfa\_analysis\_macro\_readme.doWord 10.0

Word 10.0

Word 10.0

Word 10.0

Properties

Document

Properties

Document

Properties

Ole Object

12 morfa analysis macro readme do Mord 10.0<br>|N ( → → → )| Overview / Doc Properties / Word Doc Issues / Excel Doc Issues \Doc Issues Details / | | |

Properties

Builtin

Properties

BuiltIn

Properties

Embeded OLE

Object

Embeded OLE

Header Footer Graphic Frame

Document

Document

Page

Document

Page

#### MPQFあコの田園ともまA図袋。 A25  $\ddot{\phantom{0}}$

 $f_{\mathbf{x}}$ All Analysed Documents - Properties

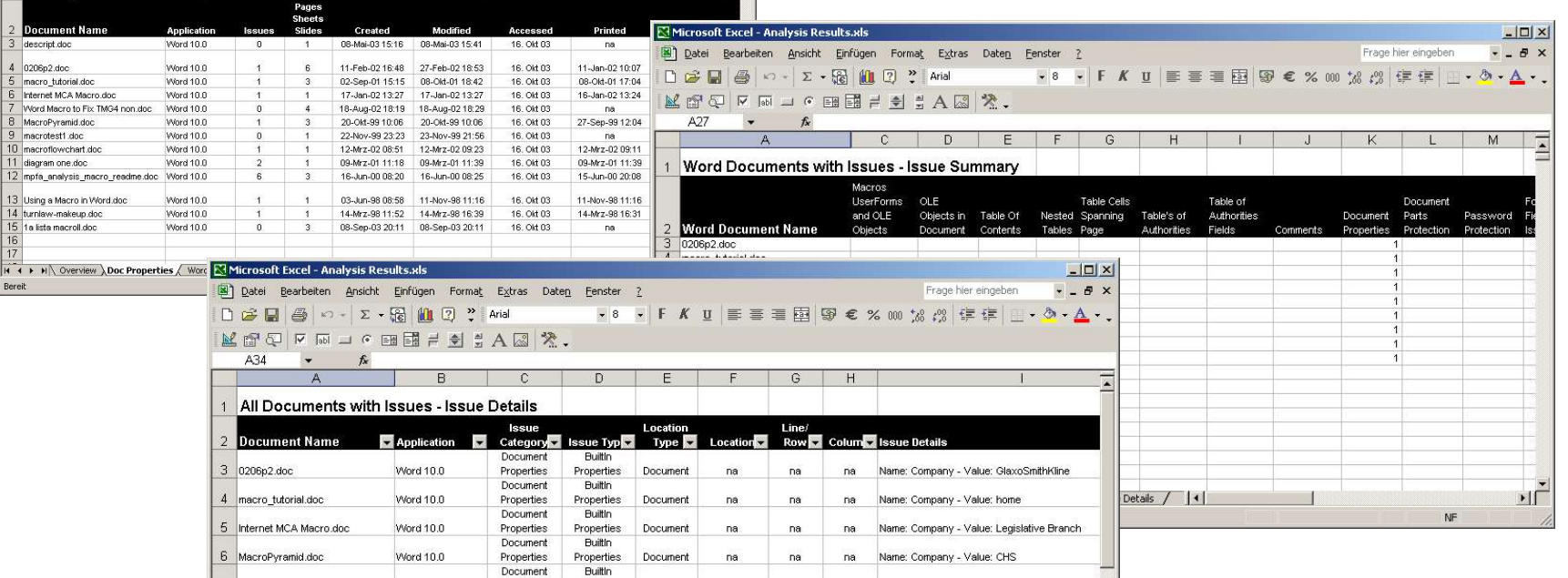

na

 $na$ 

na

na

 $47$ 

 $50$ 

na

na

Page Default

na

 $\overline{2}$ 

na

na

na

na

 $\overline{\phantom{a}}$ 

Name: Company - Value:

Location: Footer - Type: Frame

Name: Company - Value: UCL

Name: Company - Value: Newcastle CC

Object type: Equation.2 - Associated application

Object type: Faustion 2 - Associated annihation

 $\mathsf{NF}$ 

 $|D| \times$ 

# **Define the migration strategy out of the inventory**

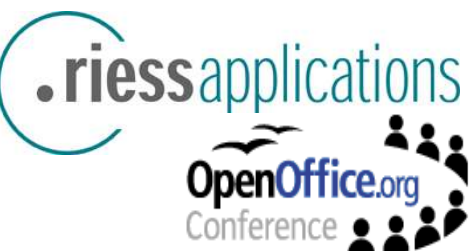

Estimation (% of documents, ) out of the inventory:

- Define the criteria of documents for: just archived % (PDF?), which must be migrated %, by which way and which one have do be created new
- Migration by Experts % Migration by User %

(automatic, by hand) (load with SO/OOo, (correct), save)

\/ <---- Problems %

```
| |
end of adhoc-Migration
```
- $\circ$  After the adhoc-Migration for archived files there must be a Trouble Shooting: 1<sup>st</sup> Level internal experts 2<sup>nd</sup> Level external experts
- $\circ$  Decide about the coexistence strategy, the support, how to handle MS-Access applications, what to do with the  $3<sup>rd</sup>$  party applications ...

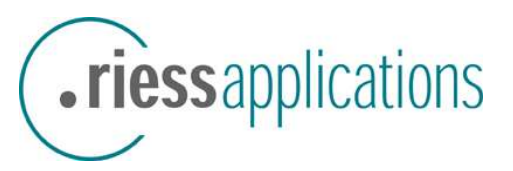

# **TCO – Which cost driver must be covered?**

- $\circ$  License fees (in different scenarios of coexistence) (per user)
- $\circ$  New hardware investments needed? ( $\epsilon$ )
- $\circ$  2<sup>nd</sup> & 3<sup>rd</sup> level support costs (% of license fee)
- $\circ$  Training costs for different user groups (power user!) (Training with #days)
- **Migration costs** (there are also costs, if you just update the office version) (#days)
- $\circ$  Rollout and maintenance of one or two office products (#days)
- $\circ$  ... and a lot of individual cost drivers (3<sup>rd</sup> party app.s...)

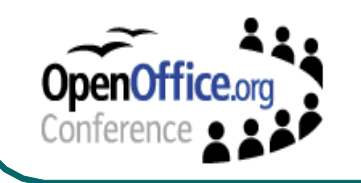

# **Example for TCO/ROI: Insurance (500)**

### .riessapplications **OpenOffice.org** Conferenc

### **Parameter:**

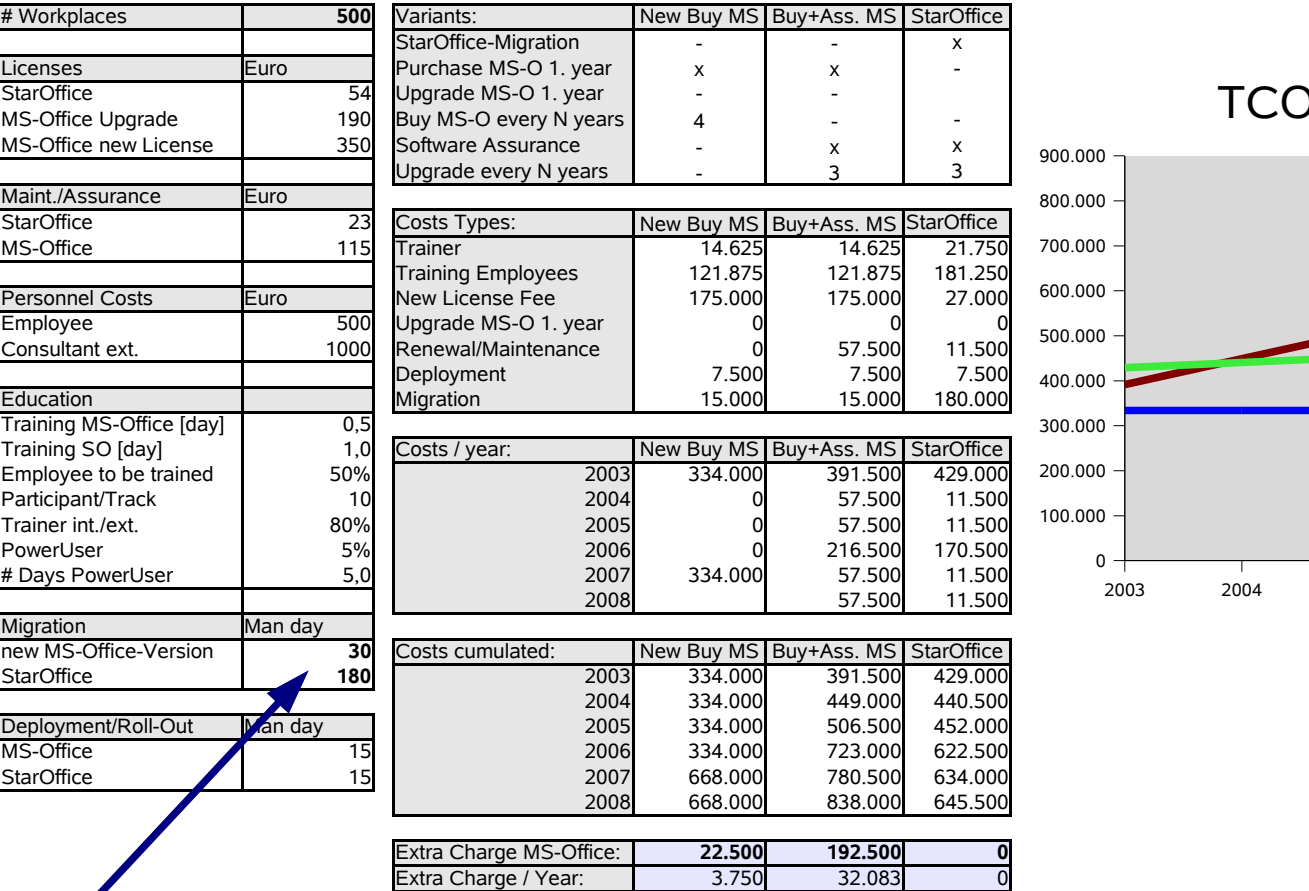

### ) cumulated

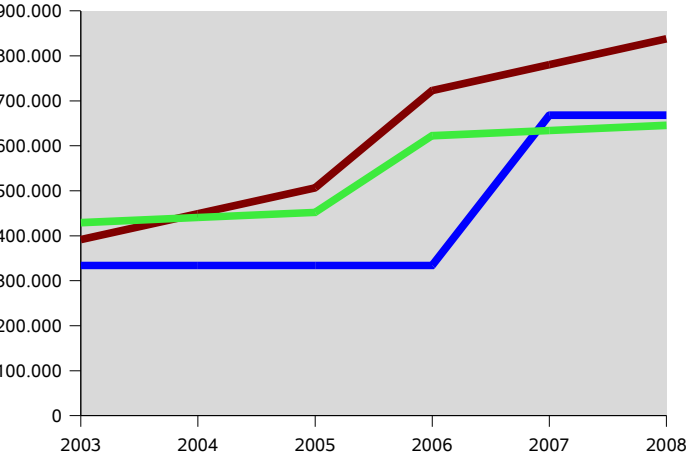

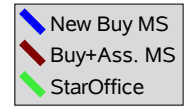

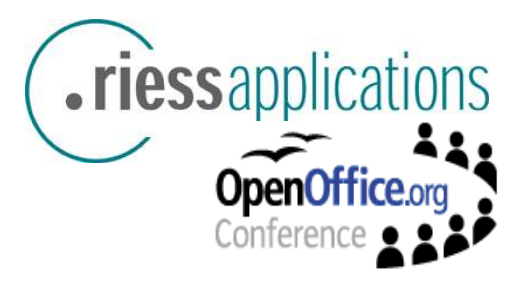

# **Migration & Development (3)**

- $\circ$  Project tailoring for migration and rollout
	- Integrate office in ERP, CRM, ...
	- Develop a toolset for different problems (like "data sources" solutions for Access-DBs)
	- Migrate & develop per branch/unit/user group...
	- Do a short As-is-analysis per branch/unit/user group... and validate your strategy (Risk: suddenly there are new road blockers like never seen  $3<sup>rd</sup>$  party applications, databases ...)
- $\circ$  Migrate templates in different ways:
	- With Migration tool (batch) or by hand (adhoc, when used)
	- Complex templates could also be new developed (Chance for consolidation and new features)

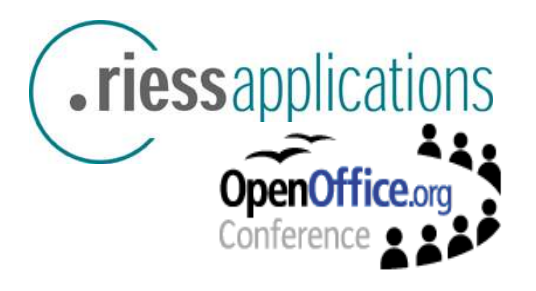

# **Migration Wizard (automated document & macro conversion)**

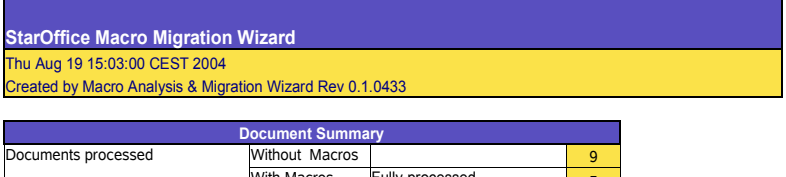

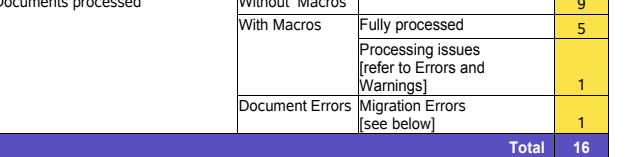

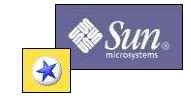

#### View Original and Migrated Macro Code

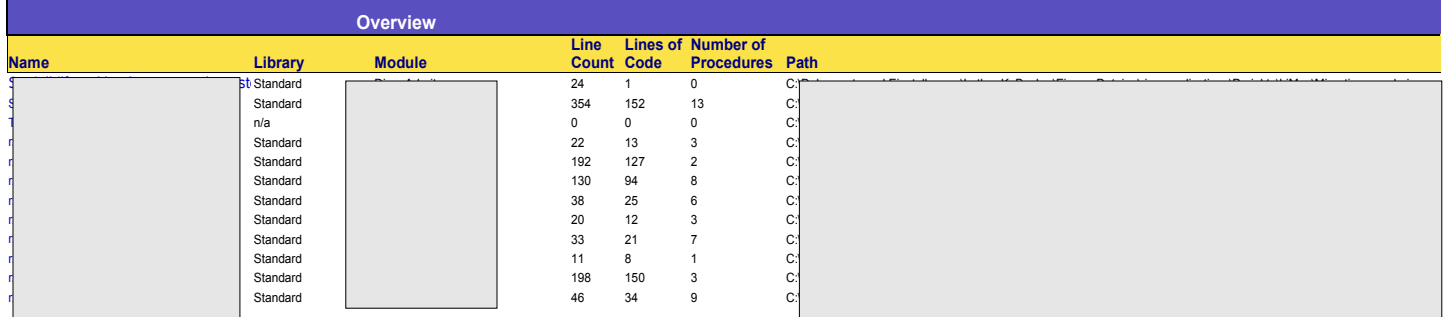

### **StarOffice Migration-Toolset**

 $|D|$   $\times$ **W** Mozilla Elle Edit View Go Bookmarks Tools Window Help This XML file does not appear to have any style information associated with it. The document tree is shown below. <mapping library-identifier="Excel" library-name="Excel Cell Mapping" mapping-version="1.0" author="Volker Weidner" date-created="20030923"> - < element type="property">  $-$  <source> **ID Mozilla W Mozilla** <context kind="class">Range</context> Ele Edit View Go Bookmarks Looks Window Help Eile Edit View Go Bookmarks Tools Window Help <name default="true"> Default</name> DieseArbeitsmappe <type>Cell</type> - <parameter-list> - <parameter optional="true"> Tabelle3 <type>Variant</type> <name>RowIndex</name> 89 Tabellel Ontion Evaliate Option Explicit  $<$ /parameter> - <parameter optional="true"> Dim oSpreadsheedDocument As Object Dim oSpreadsheedDocument As Object Dim rowNumbers() As Variant, columnNumbers() As Variant Dim rowNumbers() As Variant, columnNumbers() As Variant <type>Variant</type> Dim currentCounter As Integer Dim currentCounter As Integer <name>ColumnIndex</name> Sub Start() Sub Start()  $<$ /parameter> init init ()  $<$ /parameter-list>  $ClearForm()$ ClearForm  $\le$ /source> REN start with first cell Rem start with first cell  $currentCounter = -$ - <destination>  $currentCount$ storeCounter() storeCounter - <inplace-code> HandleNextCell() - <name-code> HandleNextCell End Sub End Sub this Component.getSheets().getByIndex(0).getCellByPosition </name-code> Sub ClearForm() Sub ClearForm() REN delete all old contents <parameter-code>'ColumnIndex'-1</parameter-code> Rem delete all old contents Dim i As Integer<br>Dim oCell As Object Dim i As Integer <parameter-code>'RowIndex'-1</parameter-code> him ofell As Object </inplace-code> Dim oTextCursor As Object Dim oTextCursor As Object  $<$ /destination> For  $i = 0$  To UBound (rowNumbers (1) For  $i = 0$  To UBound (rowNumbers) With Cells(rowNumbers(i), columnNumbers(i)) With this Component.getSheets().getByIndex(0).getCellByPosition(columnNumbers(i) - $\le$ /element> .createTextCursor.setString("")<br>.cellBackColor = RGB(255, 255, 255)  $. Value =$ - <element type="property"> .......<br>Interior.Color = RGB(255, 255, 255) End With  $-$  <source> End With Next i  $Next i$ <context kind="class">Cell</context> End Sub End Sub <name>Value</name> <type>Variant</type>  $Sub$   $init()$  $Sub$  init  $()$ rowNumbers =  $array(1, 2, 3, 4, 5)$ <br>columnNumbers =  $array(2, 2, 2, 2, 2)$ rowNumbers =  $Array(1, 2, 3, 4, 5)$  $\le$ /source> columnNumbers =  $krray(2, 2, 2, 2, 2)$ End Sub - <destination> End Sub - <property-access-code> Sub HandleNextCell() Sub HandleNextCell() - <getter-code> init () init <context-code/> restoreCounter() restoreCounter <name-code>createTextCursor.getString</name-code> unmarkCell  $unnarkCell()$ </getter-code> If  $(currentCounter < UBound(rowNumbers))$  Then<br>currentCounter = currentCounter + 1 If (currentCounter < UBound(rowNumbers())) Then I Setter-cade> currentCounter = currentCounter + 1 **Det Det** Don **Det Det Done** 

*criessapplications* 

**OpenOffice.org** 

 $| \Box | \times |$ 

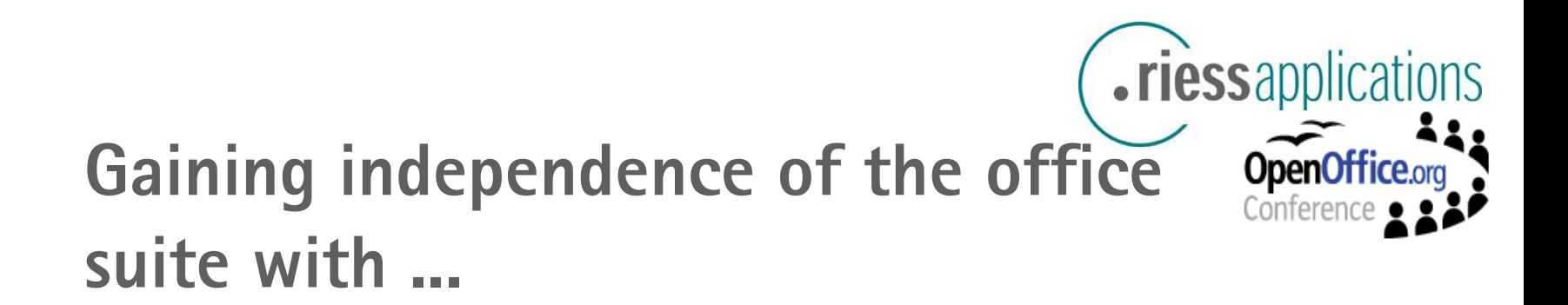

- $\circ$  XML/standard based file format (vs. proprietary file format)
- Implement business logic out of office suite
	- via UNO API
	- and the Java UNO Wrapper for easier API programming

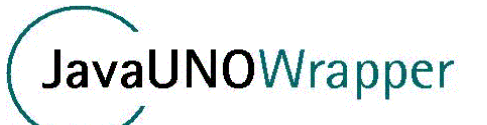

○ Migration of Access-DBs to a standard DBMS (with stored procs & triggers) and usage of the OOo/SO data pilot functions for the user interface (n-tier applications)

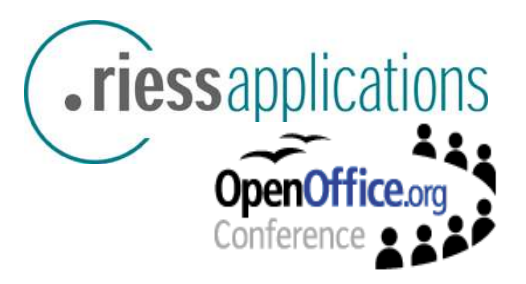

## **Beside the technical migration ...**

- $\circ$  Risk factors beside the technical migration issues
	- Lack of competence in consolidation decisions
	- Technical issues are used for politics
	- No user time frame for migration tasks (daily business first)
	- Faults in the migration are used for a bad product image
	- No or bad reporting for project controlling

Need: Good project management and customer internal management support

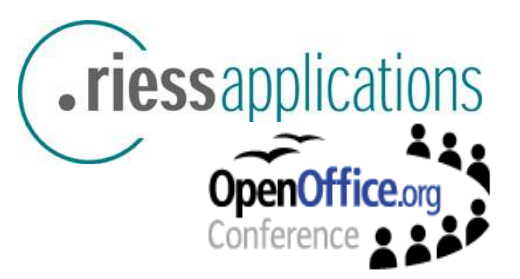

## **Inform & Educate**

- $\circ$  Inform about ...
	- Why do we migrate? (Goals, costs)
	- $\bullet$  Similarities and differences with the old office suite
	- Free availability of OOo for private usage (also with a business SO-license)
	- Successful migration of other units/groups/teams ...
- $\circ$  Training concepts
	- $\bullet$  for different user groups different training (normal 1 day, power 3 days) -> often it's the first office course for normal users
	- $\bullet$  Train the new macro/basic programming language
	- Train the trainer concept? (promote new experts)
	- $\bullet$  make office suite documentation available

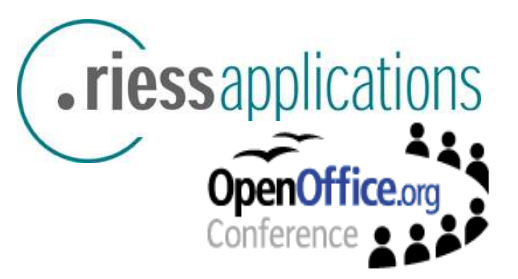

# **Deployment & Rollout**

- Migrated templates and files in the same directory structure
- Desktop or Server Installation ?
	- Desktop (CPU, RAM, OS)
	- Server (via Citrix-Metaframe, chance for reduced administration tasks)
	- User groups with both worlds (Linux desktop with vmware)
- Software logistics (test it with logging and response information from the desktop)

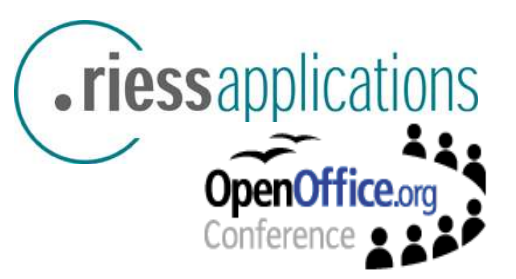

## **Support**

- $\circ$  Different support level:
	- 1<sup>st</sup> level identified expert,
	- $2<sup>nd</sup>$  level it-department (motivation for the old support staff)
- $\circ$  You will need a 3<sup>rd</sup> level support for mission critical office use:
	- $\bullet$  a lot of professional companies,
	- SUN delivers the same SO-support for OOo for a fee
- $\circ$  Deliver a maximum support during the first 3 month after the migration like a floor service (and you will gain 50% more convenient office user)
- $\circ$  Deluxe: Support the power user with macro programming
- ... and you will gain the same flexibility for power user as with the old office suite

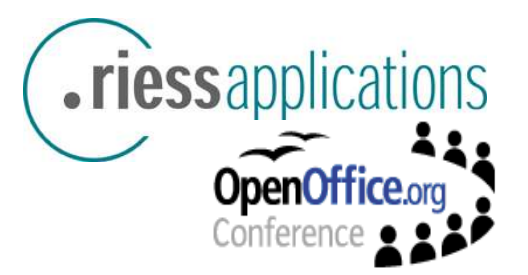

# **For further information contact...**

Lothar K. Becker

.riess applications gmbh Draisstraße 10 76307 Karlsbad

Telefon: +49 7202 707 - 0

Web: www.riess.de

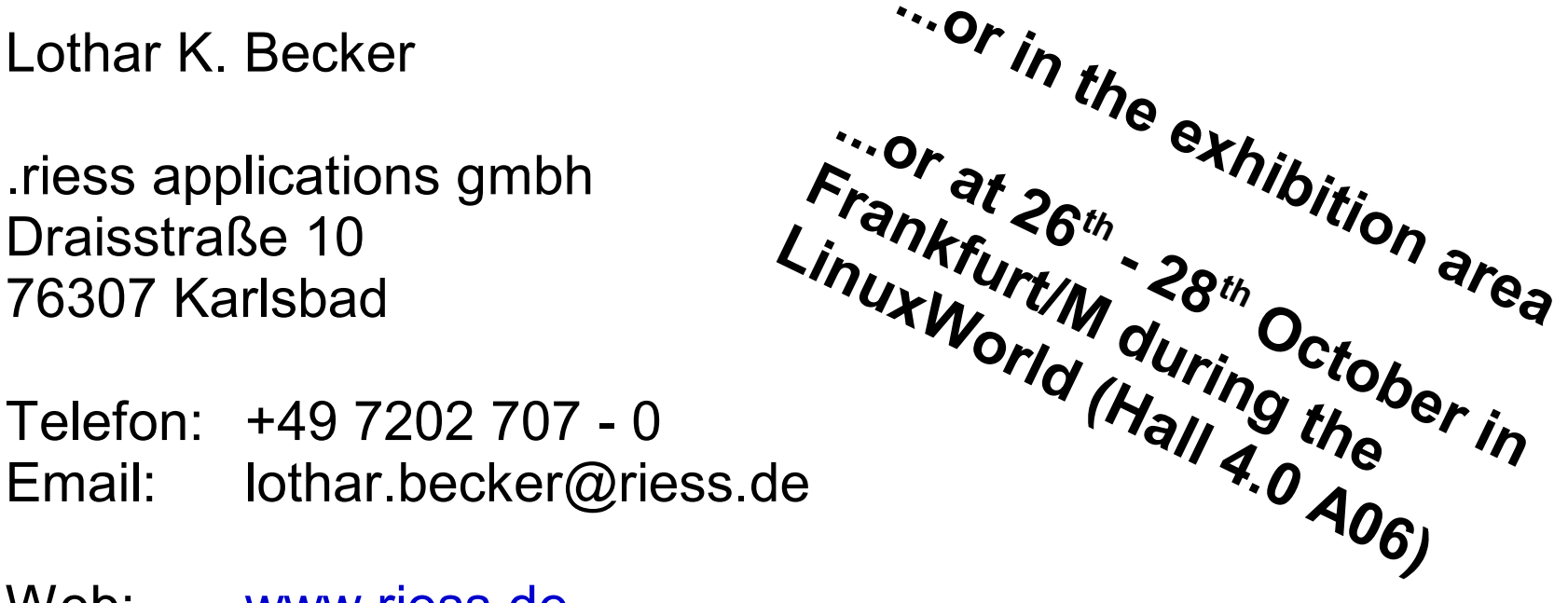

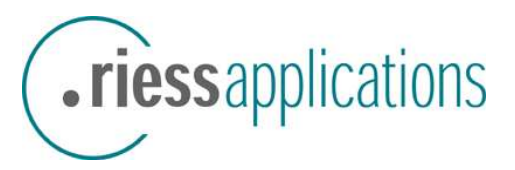

## **Java UNO Wrapper**

The full version of the Java UNO Wrapper generates and compiles all required wrapper classes on the fly while programming against the UNO interface. Using these wrapper classes improves the Java programming of StarOffice / OpenOffice in a couple of ways:

- \* Simplified socket connection with StarOffice / OpenOffice
- \* Simplified access to ComponentFactory and Desktop
- \* Encapsulates access to slot commands and filters
- \* UNO services / objects directly accessible through wrapper classes, containing all services, Interfaces, methods, factories and properties.
- \* Methods for property access have strong typed signatures.

\* Wrapper methods are completely documented using Javadoc and have readable namings by extracting all required informations from the IDL files, that are part of the OpenOffice SDK.

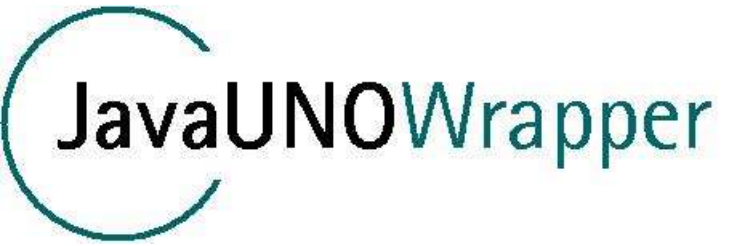